# TOOVIL 公交旅3区间线的时间表和线路图

B旅3区间线 岳麓山南 アンドランド トランド [下载](https://moovitapp.com/index/api/onelink/3986059930?pid=Web_SEO_Lines-PDF&c=Footer_Button&is_retargeting=true&af_inactivity_window=30&af_click_lookback=7d&af_reengagement_window=7d&GACP=v%3D2%26tid%3DG-27FWN98RX2%26cid%3DGACP_PARAM_CLIENT_ID%26en%3Dinstall%26ep.category%3Doffline%26ep.additional_data%3DGACP_PARAM_USER_AGENT%26ep.page_language%3Dzh-cn%26ep.property%3DSEO%26ep.seo_type%3DLines%26ep.country_name%3D%25E4%25B8%25AD%25E5%259B%25BD%26ep.metro_name%3D%25E9%2595%25BF%25E6%25B2%2599&af_sub4=SEO_other&af_sub8=%2Findex%2Fzh-cn%2Fline-pdf-Changsha___%25E9%2595%25BF%25E6%25B2%2599-5415-1129413-700306&af_sub9=View&af_sub1=5415&af_sub7=5415&deep_link_sub1=5415&deep_link_value=moovit%3A%2F%2Fline%3Fpartner_id%3Dseo%26lgi%3D700306%26add_fav%3D1&af_dp=moovit%3A%2F%2Fline%3Fpartner_id%3Dseo%26lgi%3D700306%26add_fav%3D1&af_ad=SEO_other_%E6%97%853%E5%8C%BA%E9%97%B4%E7%BA%BF_%E5%B2%B3%E9%BA%93%E5%B1%B1%E5%8D%97_%E9%95%BF%E6%B2%99_View&deep_link_sub2=SEO_other_%E6%97%853%E5%8C%BA%E9%97%B4%E7%BA%BF_%E5%B2%B3%E9%BA%93%E5%B1%B1%E5%8D%97_%E9%95%BF%E6%B2%99_View)App

公交旅3区间((岳麓山南))共有2条行车路线。工作日的服务时间为: (1) 岳麓山南: 06:30 - 21:00(2) 橘子洲景区: 06:30 - 21:00 使用Moovit找到公交旅3区间线离你最近的站点,以及公交旅3区间线下班车的到站时间。

# 方向**:** 岳麓山南

7 站 [查看时间表](https://moovitapp.com/changsha___%E9%95%BF%E6%B2%99-5415/lines/%E6%97%853%E5%8C%BA%E9%97%B4%E7%BA%BF/700306/2974092/zh-cn?ref=2&poiType=line&customerId=4908&af_sub8=%2Findex%2Fzh-cn%2Fline-pdf-Changsha___%25E9%2595%25BF%25E6%25B2%2599-5415-1129413-700306&utm_source=line_pdf&utm_medium=organic&utm_term=%E5%B2%B3%E9%BA%93%E5%B1%B1%E5%8D%97)

橘子洲景区

橘子洲大桥西

新民学会旧址

岳麓山北

二里半

湖南师大

岳麓山南

### 公交旅**3**区间线的时间表

往岳麓山南方向的时间表

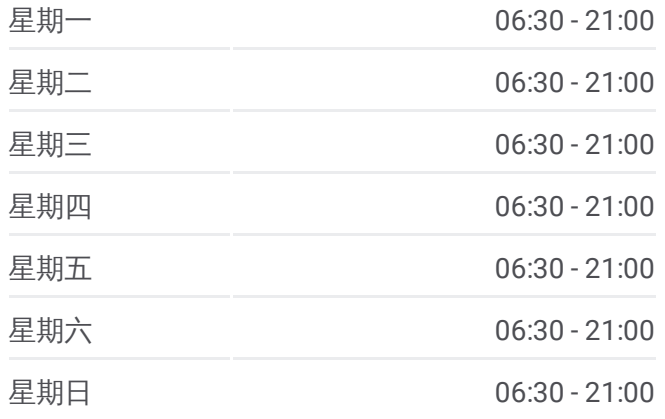

#### 公交旅**3**区间线的信息 方向**:** 岳麓山南 站点数量**:** 7

行车时间**:** 9 分 途经站点**:**

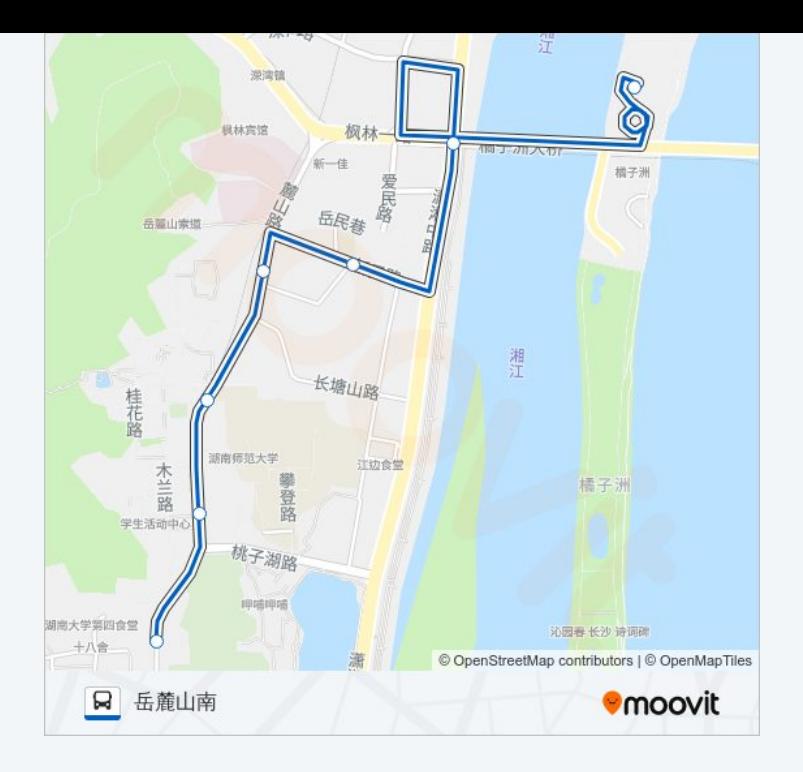

# 方向 **:** 橘子洲景区 7 站 [查看时间表](https://moovitapp.com/changsha___%E9%95%BF%E6%B2%99-5415/lines/%E6%97%853%E5%8C%BA%E9%97%B4%E7%BA%BF/700306/2974093/zh-cn?ref=2&poiType=line&customerId=4908&af_sub8=%2Findex%2Fzh-cn%2Fline-pdf-Changsha___%25E9%2595%25BF%25E6%25B2%2599-5415-1129413-700306&utm_source=line_pdf&utm_medium=organic&utm_term=%E5%B2%B3%E9%BA%93%E5%B1%B1%E5%8D%97)

**:**岳麓山南 岳麓山南 湖南师大 二里半 岳麓山北

市四医院

橘子洲景区

## 公交旅 **3**区间线的时间表

往橘子洲景区方向的时间表

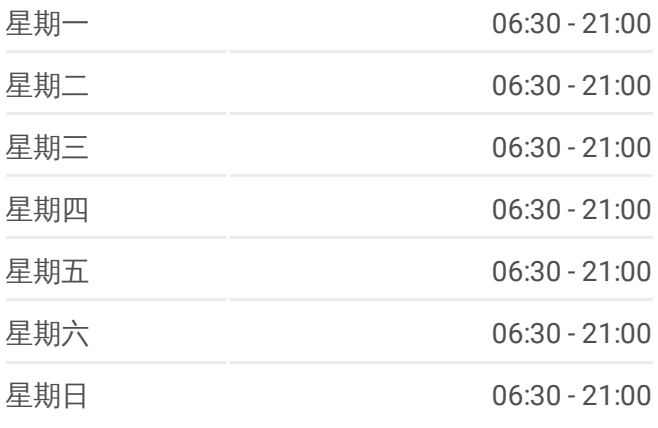

#### 公交旅 **3**区间线的信息

方向 **:** 橘子洲景区 站点数量 **:**7 **行车时间:**7分 途经站点

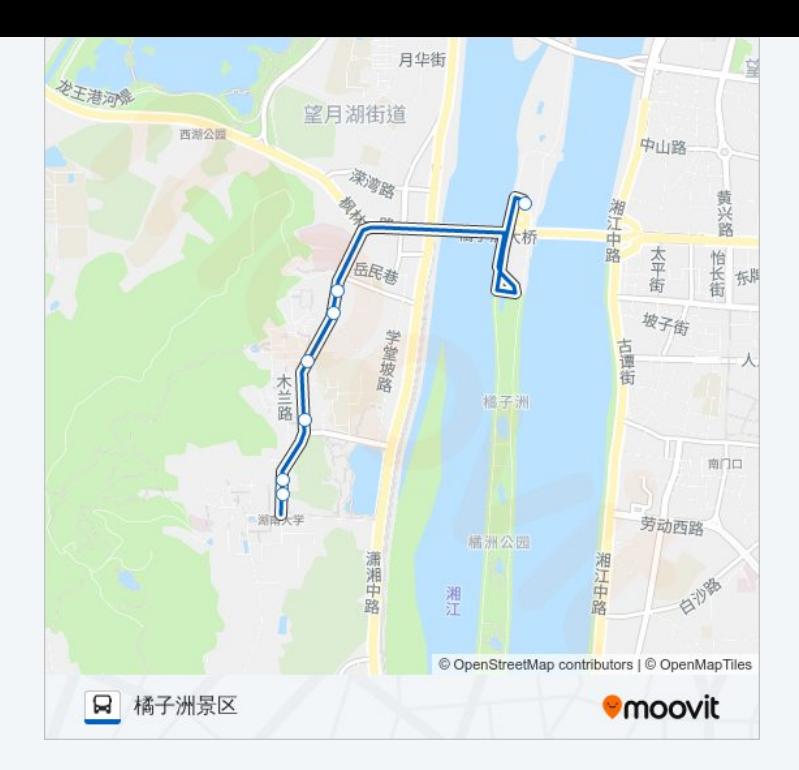

你可以在moovitapp.com下载公交旅3区间线的PDF时间表和线路图。使用 Moovit[应用程式](https://moovitapp.com/changsha___%E9%95%BF%E6%B2%99-5415/lines/%E6%97%853%E5%8C%BA%E9%97%B4%E7%BA%BF/700306/2974092/zh-cn?ref=2&poiType=line&customerId=4908&af_sub8=%2Findex%2Fzh-cn%2Fline-pdf-Changsha___%25E9%2595%25BF%25E6%25B2%2599-5415-1129413-700306&utm_source=line_pdf&utm_medium=organic&utm_term=%E5%B2%B3%E9%BA%93%E5%B1%B1%E5%8D%97)查询长沙的实时公交、列车时刻表以及公共交通出行指南。

关于[Moovit](https://editor.moovitapp.com/web/community?campaign=line_pdf&utm_source=line_pdf&utm_medium=organic&utm_term=%E5%B2%B3%E9%BA%93%E5%B1%B1%E5%8D%97&lang=en) · MaaS[解决方案](https://moovit.com/maas-solutions/?utm_source=line_pdf&utm_medium=organic&utm_term=%E5%B2%B3%E9%BA%93%E5%B1%B1%E5%8D%97) · [城市列表](https://moovitapp.com/index/zh-cn/%E5%85%AC%E5%85%B1%E4%BA%A4%E9%80%9A-countries?utm_source=line_pdf&utm_medium=organic&utm_term=%E5%B2%B3%E9%BA%93%E5%B1%B1%E5%8D%97) · Moovit社区

© 2024 Moovit - 保留所有权利

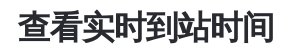

 $\begin{tabular}{|c|c|c|c|} \hline \quad \quad & \cup \mathrm{se} \\ \hline \quad \quad & \text{Web App} \\ \hline \quad \quad & \text{Web App} \\ \hline \end{tabular} \hspace{1em} \begin{tabular}{|c|c|c|c|} \hline \quad \quad & \text{App Store} \\ \hline \quad \quad & \text{rep store} \\ \hline \quad \quad & \text{rep store} \\ \hline \end{tabular}$ **EXAMPLE AND TRUCKS**